## **第一回 高知県脳卒中カンファレンス ~日本一の健康長寿県を目指して~**

## **<sup>2021</sup>年7月29日(木) 19:00~20:10 【Zoom ウェビナー配信】 (視聴方法につきましては裏面をご確認下さい)**

**高知大学医学部 脳神経外科学教室 教授 上羽 哲也 先生 脳卒中亜急性期~慢性期のマネージメント** 開会挨拶 演者 **基調講演 当日は、ご施設名、ご芳名の記帳をお願い申し上げます。 ご記帳いただいたご施設名、ご芳名は医薬品および医学薬学に関する情報提供のために利用させていただくことがございます。 もみのき病院 院長 森木 章人 先生 心原性脳塞栓症に対する一市中病院での取り組み ~"ゼロ"から"PSCコア施設"までの道のり~** 演者 **特別講演 高知医療センター 脳神経外科 科長 西村 裕之 先生** 座長 **横浜市立市民病院 脳血管内治療科 部長 増尾 修 先生 高知大学医学部 脳神経外科学教室 特任講師 福田 仁 先生** 座長 **19:10~19:30 19:30~20:10 申込用 二次元コード 【事前登録が必要なWebです】** ご視聴の先生は、下記へメールアドレスをお知らせください。 視聴用URL・パスワードを指定のメールアドレスに開催日までに送付させて頂きます。 \*右の申込み用二次元コードからもお申し込み可能です。 《必要事項》 ご所属/ご指名/視聴案内の送信先メールアドレス 第一三共株式会社 石井 [ishii.keita.m7@daiichisankyo.co.jp](mailto:ishii.keita.m7@daiichisankyo.co.jp)

**何卒、ご理解とご協力を賜りますようお願い申し上げます。**

**主催:第一三共株式会社**

## Web講演会ご視聴方法

ZOOM Webinarによるご視聴は、事務局よりご案内差し上げた先生のみとなっております。 なお、本講演会は医療用医薬品に関する情報を取り扱いますので、医療関係者以外の方がいらっしゃる 公共の場所などからのアクセスはお控えください。 また、録音、録画、撮影等はお控えください。

ZOOM Webinarによる 推奨ご視聴環境 インターネット環境の良い場所

での接続をお願いします

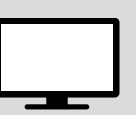

PC Windows、MacOS サポートブラウザ Google Chrome

モバイル、タブレット

必要です。

ZOOMアプリのインストールが

その他環境についてはZOOM公式サイトでご確認下さい。

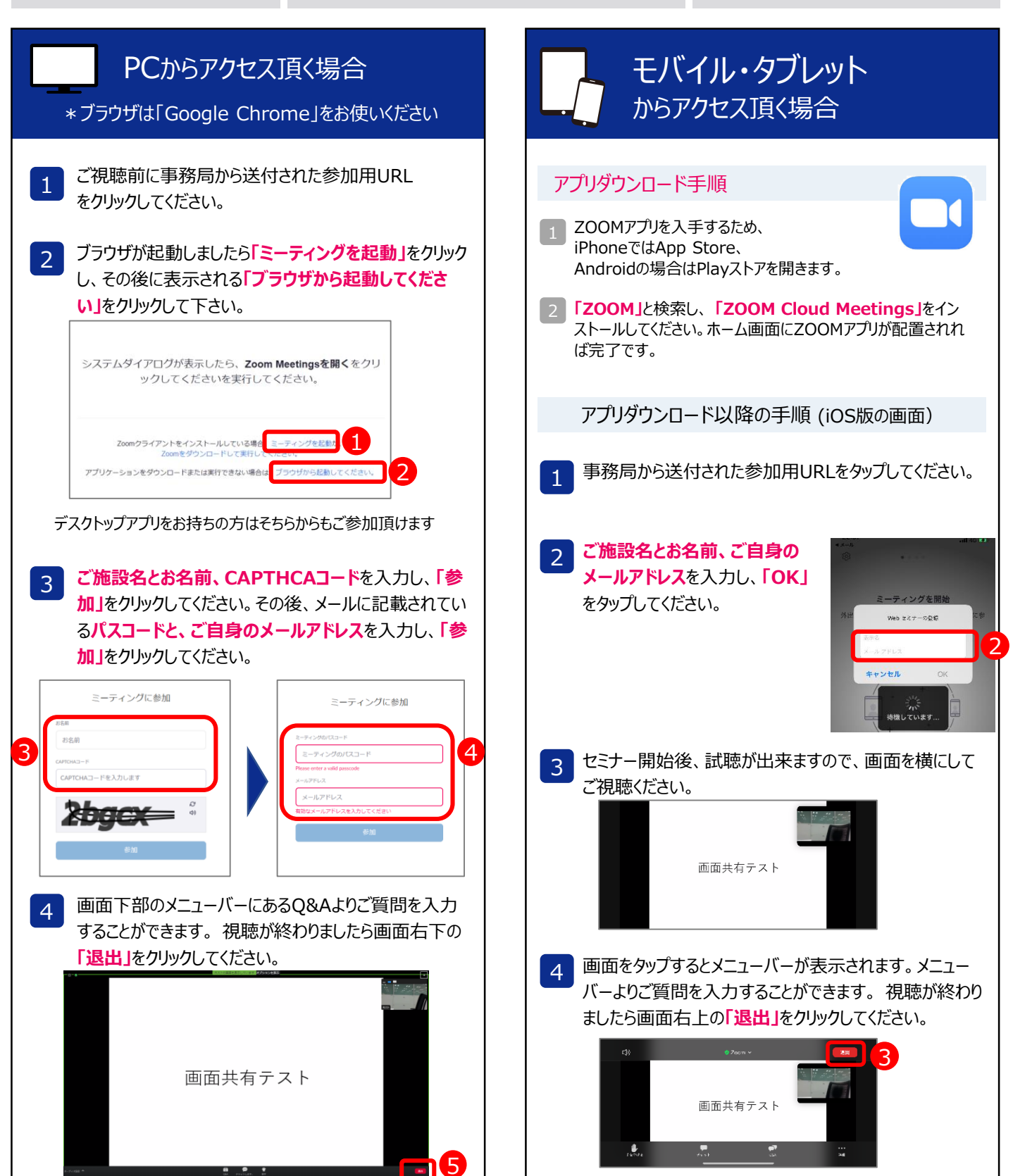